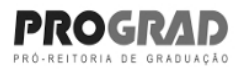

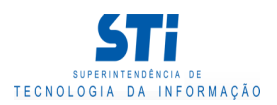

# Relatório de Conteúdo Programático

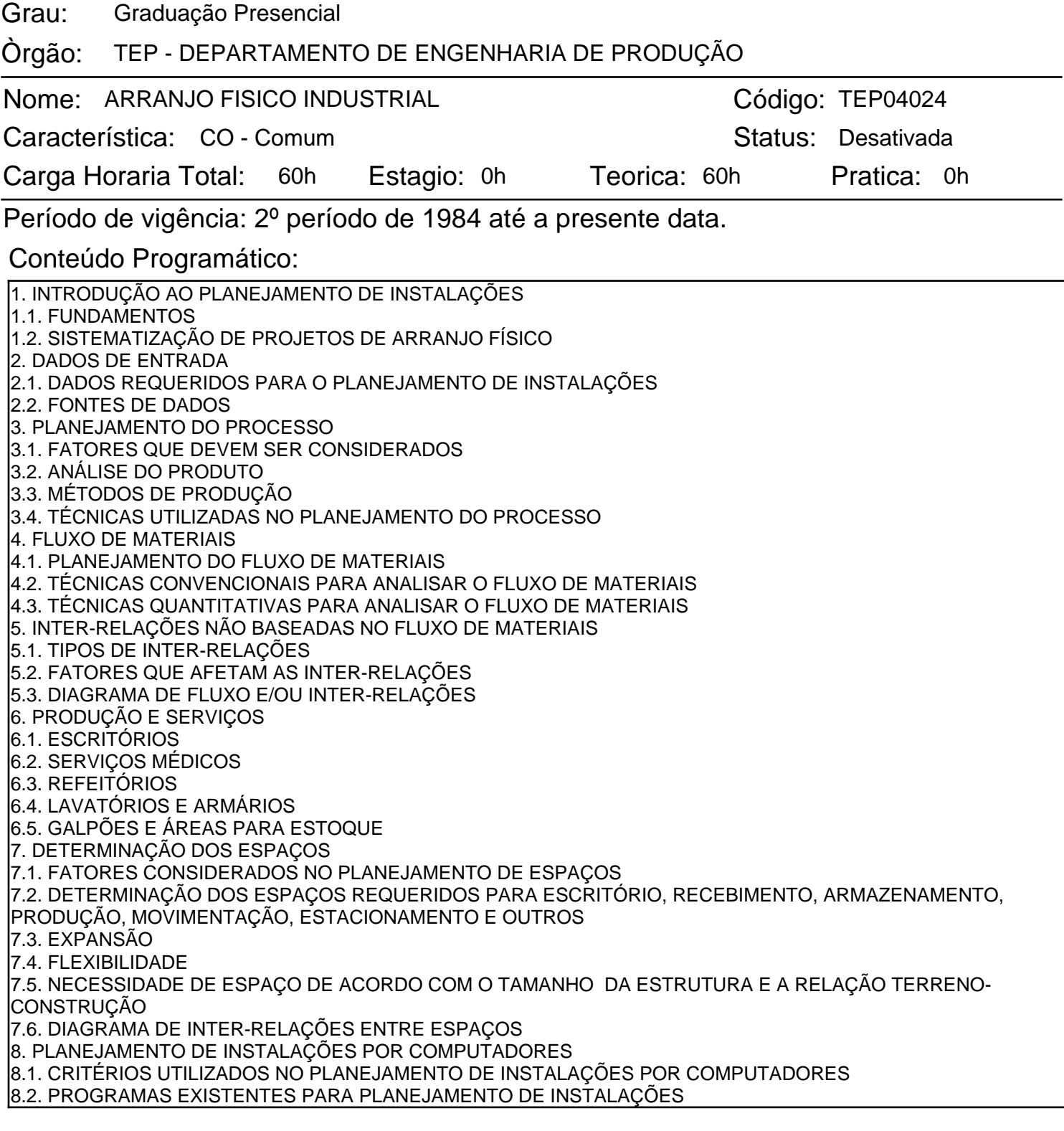

Gerado em: 29/05/2019 - 16:02

Este documento foi gerado pelo Sistema Acadêmico da Universidade Federal Fluminense - IdUFF.

Este documento pode ter sua autenticidade validada em até 1 (um) ano a partir de sua emissão no endereço https://app.uff.br/iduff, no link da seção "Validar Declaração".

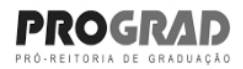

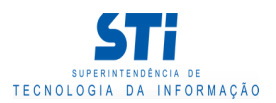

## Relatório de Conteúdo Programático

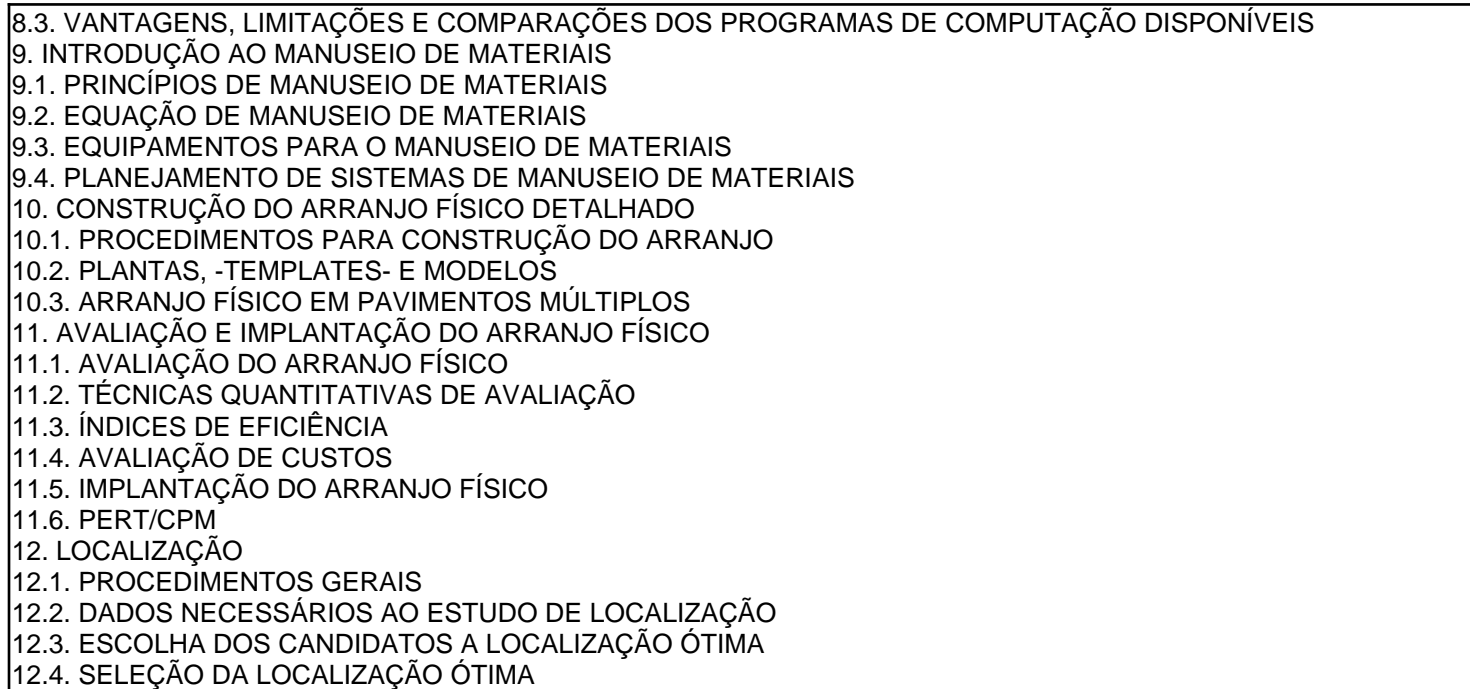

#### Ementa:

OBTENÇÃO DOS DADOS PARA O PLANEJAMENTO DE INSTALAÇÕES, PLANEJAMENTO DO PROCESSO. FLUXO DE MATERIAIS. DETERMINAÇÃO DOS ESPAÇOS INCLUINDO A RELAÇÃO TERRENO-CONSTRUÇÃO. PLANEJAMENTO DE INSTALAÇÕES POR COMPUTADORES. MANUSEIO DE MATERIAIS. CONSTRUÇÃO DO ARRANJO-FÍSICO DETALHADO EM PAVIMENTOS SIMPLES E MÚLTIPLOS. AVALIAÇÃO E IMPLANTAÇÃO DO ARRANHO FÍSICO. ADMINISTRAÇÃO DOS PROJETOS DE ARRANJO FÍSICO. TÉCNICAS QUALITATIVAS E QUANTITATIVAS PARA O PLANEJAMENTO E AVALIAÇÃO DE ARRANJOS ALTERNATIVOS.

#### Bibliografia Básica:

1. TOMPKINS, J.A. - FACILITIES DESIGN - NORTH CAROLINA STATE UNIVERSITY, RALEIGH, N.C., 1979. 2. MUTHER, R. - PLANEJAMENTO DO LAYOUT: SISTEMA SLP - EDITORA EDGARD BLUCHER LTDA.:1978. l3. APPLE. J.. FACILITIES DESIGN.

### Bibliografia Complementar:

NÃO DISPONÍVEL.

Gerado em: 29/05/2019 - 16:02

Este documento foi gerado pelo Sistema Acadêmico da Universidade Federal Fluminense - IdUFF.

Este documento pode ter sua autenticidade validada em até 1 (um) ano a partir de sua emissão no endereço https://app.uff.br/iduff, no link da seção "Validar Declaração".